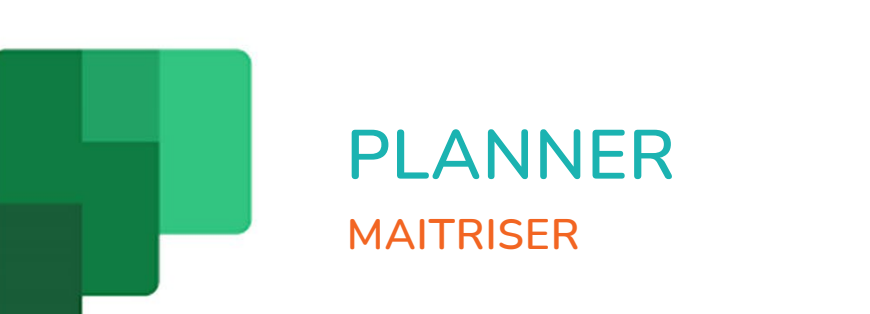

 $\mathbf{r}^{\mathbf{I}}$ 

 $\bigcirc$ 

 $\bullet$ 

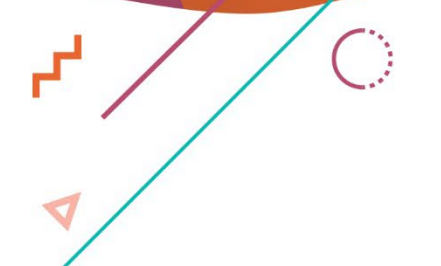

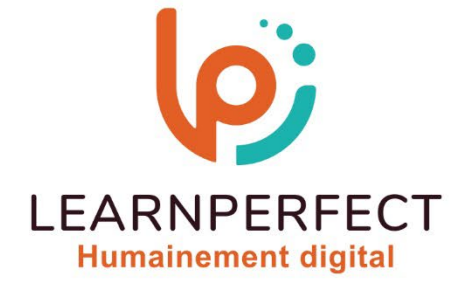

 $\bullet$ 

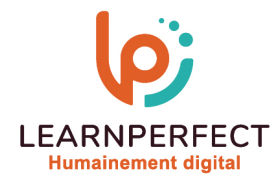

# **PROGRAMME DE FORMATION PLANNER**

# **Intitulé**

Maîtriser

# **Public visé**

Tout utilisateur ayant dans son cadre professionnel le suivi de projet d'une ou plusieurs équipes.

# **Prérequis**

- o Matériel informatique et connexion internet dans le cadre des formations en distanciel et présentiel chez le Client.
- o Le logiciel concerné dans le cadre de votre formation.
- o Un test de positionnement est à réaliser en amont de la formation et conditionne l'accès à la formation adapté au niveau et objectifs de l'apprenant.

# **Durée et modalités d'accès**

Selon la modalité de dispensation de la formation :

- Classe virtuelle individuelle : Durée recommandée de 2H Référence : PL-I1
	- Classe virtuelle collective : Durée recommandée de 3,5H
		- o En intra-entreprise Référence : PL-I1CRA
		- o En présentiel Durée recommandée de 0,5 jour

Nous contacter pour toute autre durée.

### **Financement**

- o Tarifs : nos formations sont adaptées aux besoins des participants. Merci de nous contacter pour un devis personnalisé.
- o Formations finançables au titre du plan de développement des compétences et par les OPCO dans le cadre du CPF sous réserve d'éligibilité et d'être associées à une certification.

### **Thème de la formation**

o Permettre à l'apprenant de créer et gérer des tâches ou un projet au quotidien.

### **Certification**

o Optionnel : passage d'une certification au choix du stagiaire. Les certifications proposées sont les suivantes : TOSA.

### **Objectifs**

- o Planifier et organiser projets avec Microsoft Planner.
- o Gérer efficacement tâches et membres d'équipe.
- o Optimiser collaboration et communication au sein du projet.
- o Développer compétences avancées dans la configuration des plans.

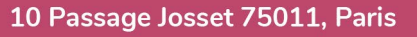

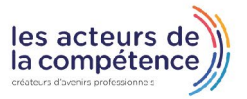

- **& 01.49.59.62.62**
- & www.learnperfect.fr

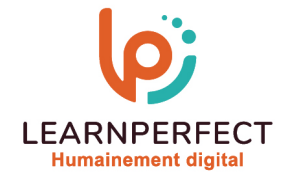

#### **Contenu Pédagogique**

o Le contenu pédagogique est personnalisable en fonction des durées de formation selon les besoins, niveaux de compétence et rythme d'apprentissage des apprenants assurant ainsi une approche pédagogique précise et efficace.

# Introduction à Planner

- o Présentation des fonctionnalités de Planner
- o Familiarisation avec tous les éléments de l'interface

# $\triangleright$  Planifier avec Planner

- o Création de plans privés ou publics
- o Ajout de tâches avec attribution de dates
- o Attribution de tâches à des membres de l'équipe
- o Suppression de membres de l'équipe

# **D** Organiser son plan avec les compartiments

- o Visualiser les taches par membres, échéances ou compartiments
- o Discussion des tâches avec l'équipe
- o Tri des tâches au sein des compartiments
- o Renommage ou suppression de compartiments
- o Déplacement des tâches entre les compartiments

# **Enrichir les tâches**

- o Gestion du retard, ajout de descriptifs et affectations
- o Utilisation de listes de vérification
- o Suivi de l'état d'avancement
- o Ajout de commentaires
- o Utilisation d'étiquettes
- o Intégration de fichiers, photos et liens

# Être informé de l'avancement

- o Consultation de l'avancement d'un plan
- o Vue d'ensemble des plans et tâches
- o Recevoir des notifications liées à vos tâches et plans

# $\triangleright$  Trucs et astuces

o Les bonnes pratiques

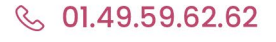

& www.learnperfect.fr

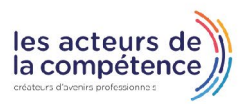

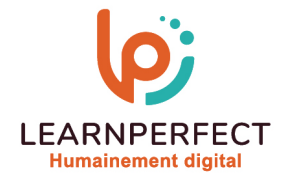

# **Moyens pédagogiques et techniques**

- o Parcours pédagogique en face à face à distance avec un formateur expert.
- o Utilisation de la classe virtuelle.
- o Méthode utilisée : en cours individuel ou collectif.
- o Les sessions seront réservées en autonomie par l'apprenant depuis sa plateforme.
- o Session pratiques avec exercices préparatoires et de consolidation récupérés depuis l'espace apprenant avec corrigés intégrés.
	- o Phase de pré-learning : préparation à la session à venir par la lecture de ressources pédagogiques proposés dans le support de cours.
	- o Phase de mise en pratique : durant le cours, mise en application situationnelle favorisant l'interaction et permettant d'approfondir la compréhension et d'acquérir les compétences nécessaires pour utiliser Planner avec aisance en contexte.

# **Modalités de suivi de l'exécution et appréciation des résultats**

- o Formation personnalisée, animée par un formateur dédié.
- o Audit de début de formation: évaluation préalable du niveau et recueil de besoins de l'apprenant à travers un quiz (écrit sous format de QCM).
- o En amont de la formation individuelle, le formateur étudie à partir de l'évaluation, les besoins et réponses de l'apprenant, pour adapter les cours dispensés et ainsi prescrire un parcours individualisé.
- o À l'issue de chaque session pédagogique: Compte-rendu rédigé par le formateur avec mesure des acquis.
- o Contrôle continu par le formateur tout au long de la formation.
- o Evaluations formatives tout le long de la formation : Cours par cours par rapport à une fiche de suivi.
- o Un bilan de fin de formation correspondant aux points acquis est rédigé par le formateur.
- o Délivrance d'une attestation de fin de formation : Le suivi des sessions donnera lieu à la production d'attestations de suivi de la formation certifiées par Learnperfect.

### **Modalités d'assistance et d'accompagnement**

- o Tout au long de la période d'apprentissage, l'accompagnement est assuré par des formateurs tuteurs, ayant une expérience d'au moins 3 ans dans la formation pour adulte et un formateur référent.
- o L'apprenant est également accompagné par le service relation client, joignable de 8h à 18h toute la journée, du lundi au vendredi par mail relationclient@learnperfect.fr par téléphone au +33 1 49 59 62 65.
- o Un service support est à l'écoute de l'apprenant pour toute sollicitation lors de démarrage de cours ou d'éventuels réglages à faire pour l'accès à l'espace apprenant ou à la classe virtuelle.

### **Délais d'accès**

o L'accès aux ressources pédagogiques est réalisé dans les 15 jours ouvrés suite à la réception du devis validé ou de la convention de stage par le bénéficiaire.

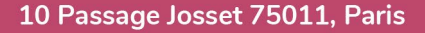

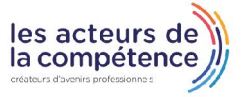

**& 01.49.59.62.62** 

& www.learnperfect.fr

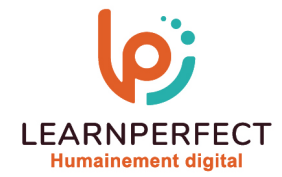

### **Accessibilité aux personnes handicapées**

o Nos formations sont accessibles aux personnes en situation de handicap. Merci de nous contacter pour toute question ou demande à ce sujet.

#### **Tarifs**

o Nos formations sont adaptées aux besoins des participants. Merci de nous contacter pour un devis personnalisé.

# **Certificat qualité du prestataire**

o LearnPerfect est certifié Qualiopi.

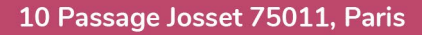

- **& 01.49.59.62.62**
- **& www.learnperfect.fr**

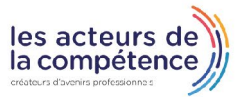